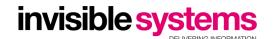

# Realtime Online Core API V3

### **Document History**

| Date       | Version | Author   | Comments                 |  |
|------------|---------|----------|--------------------------|--|
| 2020-09-10 | 3       | B Scorey | Detail for API Version 3 |  |
| 2020-10-09 | 3       | B Scorey | Response status proposal |  |

- Realtime Online Core API V3
  - <u>Document History</u>
  - o <u>Overview</u>
  - Configuration Of Devices
  - Anatomy Of A Request
    - URL
    - Authentication
    - Responses
  - Types Of Request
    - Get Available Systems
    - Get Sensors
    - Get Sensor Types
    - Get Sensor Records
    - Get Latest Record Date
  - Appendix
    - Error Codes
    - Failure Response
    - Additional Resources

### Overview

The *Realtime Online* API allows the automated retrieval of readings from devices which have been configured in Realtime Online, as well as providing means to query meta data about the sensors which are available.

Version 3 of the API adds full support for LoRaWAN and NBIoT devices.

To upgrade from API v2.x

- upgrade your sensor\_id storage to store Sensor IDs as strings instead of integers.
- handle new error status response codes and messages
- handle 429 Usage Limit Exceeded error code
- (optional) implement Get Latest Record Date action

## Configuration Of Devices

A single transmitter has a single ID associated with it, but it may transmit data from more than one data point (such as temperature, humidity or pulse count) or from more than one source (such as multi-channel meters each taking a separate pulse count). In order to make use of a transmitter in Realtime Online, its ID must be entered in the *sensor setup* page, and one or more data points and/or channels must be selected. Only the selected channels will be available in Realtime Online and its API.

In Realtime Online, configured transmitters belong to a *system*, and systems are grouped in *organisations*.

Additional meta data can be associated with sensors within an organisation, using the Sensor Export Fields page.

## Anatomy Of A Request

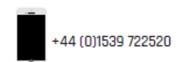

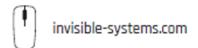

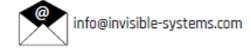

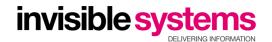

Requests to the API are made over the HTTP protocol. An API request is encoded as JSON placed in the body of a HTTP POST request, and the HTTP response body will contain the JSON encoded API response.

#### **URL**

The API can be accessed through the following URL:

https://www.realtime-online.com/api/v3/json/

The second part of the path indicates the version of the API. This is treated as the MAJOR version as described by <u>Semantic Versioning</u>, meaning that for a given version, changes will never be made such that a valid request or response becomes invalid.

#### **Authentication**

The API uses a *token* to uniquely identify the system or organisation being operated upon, and a secret shared *key* to authenticate requests and responses. These are configured through the Realtime Online web interface.

The JSON of a request might look something like this:

```
{
    "action": "getSensors",
    "request_date": "2020-02-04T11:59:28+00:00",
    "systems": [ 2571 ]
}
```

To authenticate the request, the following procedure is followed:

- 1. The body of the request is taken as a string.
- 2. The secret shared key is appended to this string.
- 3. The SHA-256 hash of the string is taken.
- 4. The hash is placed in the headers of the request, along with the token, as in the example below.

```
Content-Type: application/json
X-RT2-API-Token: db30b7e74e13
X-RT2-API-Hash: f8119ac69dbe780e18f0d6ba31ab88a25a2b351025912508c2a91c8d91e69617
```

Note that:

- For hashing, the body of the request is treated as a string, i.e. the fact that it is JSON is ignored and no changes are made to its formatting.
- The current time must be included in the request to protect against replay attacks. The request will be rejected if the time in the request differs from the time on the server at the time the request is received, save for a small error margin.

### Responses

The API uses HTTP status codes in the response to indicate success or failure fulfilling the request. The status code is mirrored in the response body, and may be accompanied by a message detailing the reason for failure.

An example failure response:

```
"status": 500,
    "message": "An unexpected error occurred processing the request.",
    "request_date": "2020-02-04T12:08:12+00:00"
}
```

The request\_payload field may be present, containing the original request either as a string or as a JSON object.

An example success response:

```
{
    "status": 200,
    "request_date": "2020-02-04T12:08:12+00:00"
}
```

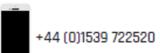

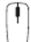

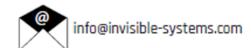

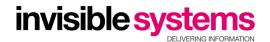

A successful response will also have fields containing the data that was requested. The fields required for specific requests, and those given in their responses, are detailed later in this document.

## Types Of Request

The action field of the request object determines the type of the request, and what fields are required to be present in the request. All requests require this field.

The request\_date field is also mandatory.

### Get Available Systems

```
{
    "action": "getSystems",
    "request_date": "2020-02-04T13:39:26+00:00"
}
```

The getSystems action requires no additional parameters.

The response includes the systems field, which is an array of objects, one for each system, with the following fields:

| Field     | Meaning                                                                                                    |  |
|-----------|----------------------------------------------------------------------------------------------------|--|
| system_id | Uniquely identifies the system to Realtime Online.                                                                                                  |  |
| name      | The name as configured in Realtime Online.                                                                                                    |  |
| timezone  | The configured timezone of the system. This does not affect dates; they are all required to be in <u>ISO 8601</u> format and include a time offset. |  |

sensors\_count The number of sensors which have been configured on the system.

#### **Get Sensors**

```
{
    "action": "getSensors",
    "request_date": "2020-02-04T13:50:13+00:00",
    "systems": [ 2571 ]
}
```

The getSensors action requires a single extra parameter: systems, an array of integers, which specifies the IDs of systems whose sensors should be retrieved.

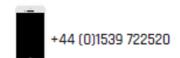

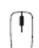

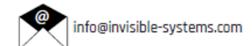

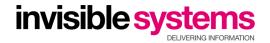

```
"action": "getSensors",
"status": 200,
"message": "OK",
"request_date": "2020-07-22T15:44:30+02:00",
"sensors": [
    {
        "sensor_id": "6110551",
        "system_id": 2571,
        "type_id": 5,
        "names": {
            "Battery": "6110551"
        "units": {
            "Battery": "V"
        "meta_data": {
            "Battery": {}
    },
        "sensor_id": "6322990",
        "system_id": 2571,
        "type_id": 108,
        "names": {
            "temperature": "New Sensor"
        "units": {
            "temperature": ""
        "meta_data": {
            "temperature": {}
        "sensor_id": "6321402",
        "system_id": 2571,
        "type_id": 116,
        "names": {
            "channel_1_energy": "Export Test Threephase E1",
             "channel_1_current": "Export Test Threephase C1",
             "channel_2_energy": "Export Test Threephase E2",
            "channel_2_current": "Export Test Threephase C2",
"channel_3_energy": "Export Test Threephase E3",
            "channel_3_current": "Export Test Threephase C3"
        },
        "units": {
            "channel_1_energy": "kWh",
             "channel_1_current": "A",
             "channel_2_energy": "kWh",
             "channel_2_current": "A",
             "channel_3_energy": "kWh",
            "channel_3_current": "A"
        },
        "meta_data": {
             "channel_1_energy": [],
             "channel_1_current": [],
             "channel_2_energy": [],
             "channel_2_current": [],
             "channel_3_energy": [],
             "channel_3_current": []
        "sensor_id": "9704474",
        "system_id": 2571,
        "type_id": 1009,
        "names": {
            "temperature": "Blah Temperature",
             "door_status": "Blah Door",
            "door_countt": "Blah Door Count",
             "light_status": "Blah Light Status",
             "light_count": "Blah Light Count"
        },
"units": {
             "temperature": "°C",
             "door_status": [
                {
                     "value": 0,
```

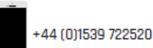

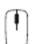

invisible-systems.com

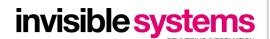

```
"unit": "standby"
         },
             "value": 1,
             "unit": "running"
     "door_count": "",
     "light_status": [
         {
             "value": 0,
             "unit": "armed"
             "value": 1,
             "unit": "disarmed"
    "light_count": ""
},
"meta_data": {
    "tomnerature";
    "temperature": {
         "custom_meta_field": "custom meta value"
    "door_status": {},
    "door_count": {},
    "light_status": {},
    "light_count": {}
```

The response includes the sensors field, which is an array of objects, one for each sensor, with the following fields:

| Field     | Meaning                                                                                                    |  |  |
|-----------|----------------------------------------------------------------------------------------------------|--|--|
| sensor_id | The ID of the sensor, matching the device label. This is a string.                                                                                                    |  |  |
| system_id | The ID of the system to which the sensor belongs.                                                                                                    |  |  |
| type_id   | Identifies the type of the sensor, which can be queried using the getSensorTypes action described below.                                                                                                    |  |  |
| names     | An object with a key for every data point configured in Realtime Online, whose value is the name configured therein.                                                                                                    |  |  |
| units     | An object with a key for every data point configured, whose value is either the name of the unit, or in the case of an enumerated type of data, an array of objects for each possible value that the data can take, giving the name for that value.                                                                                                    |  |  |
| meta_data | An object with a key for every data point configured in Realtime Online, containing key value pairs for each custom meta field defined in <i>Sensor Export Fields</i> . The keys are derived from the names entered into Realtime Online by taking the lower case name string, and replacing spaces with underscores: <i>Custom Meta Field</i> becomes custom_meta_field. |  |  |

## Get Sensor Types

```
{
    "action": "getSensorTypes",
    "request_date": "2020-02-04T14:05:25+00:00"
}
```

The getSensorTypes request requires no extra parameters.

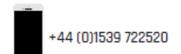

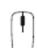

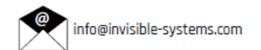

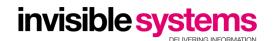

```
"action": "getSensorTypes",
"status": 200,
"message": "OK",
"request_date": "2020-02-04T14:05:25+00:00",
"sensor_types": [
        "type_id": 1,
        "name": "SmartRF Temperature",
        "fields": [
            "temperature",
            "temperature_min",
            "temperature_max"
    },
        "type_id": 2,
        "name": "SmartRF Pulse/Status",
        "fields": [
            "status",
            "pulse_count"
        "type_id": 4,
        "name": "SmartRF 3-Channel Meter",
        "fields": [
            "channel_1_energy",
            "channel_2_energy",
            "channel_3_energy"
    },
        "type_id": 113,
        "name": "SmartRF Dual Status/Pulse",
        "fields": [
            "channel_1_status",
            "channel_1_pulse_count",
            "channel_2_status",
            "channel_2_pulse_count"
```

The response includes the sensor\_types field, which is an array of objects with the following fields:

| Field   | Meaning                                                                                          |
|---------|--------------------------------------------------------------------------------------------------|
| type_id | Uniquely identifies the transmitter type.                                                        |
| name    | Describes the transmitter type.                                                                  |
| fields  | An array of strings listing all available data points that can be configured in Realtime Online. |

### Get Sensor Records

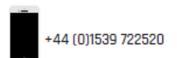

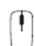

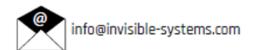

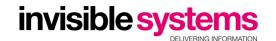

The getSensorRecords requires an array of systems, each containing its system\_id and an array of sensors to request.

Each sensor requires the following fields:

| Field                                                                          | Meaning                                                           |
|--------------------------------------------------------------------------------|-------------------------------------------------------------------|
| sensor_id                                                                      | The ID of the sensor, as returned by getSensors.                  |
| start_date The start of the period for which to request data from this sensor. |                                                                   |
| end date                                                                       | The end of the period for which to request data from this sensor. |

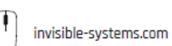

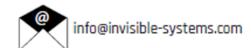

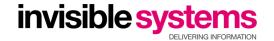

```
"action": "getSensorRecords",
"status": 200,
"message": "OK",
"request_date": "2020-02-04T14:11:26+00:00",
"systems": [
   {
        "system_id": 2571,
        "sensors": [
                "sensor_id": "6322905",
                "start_date": "2019-05-09T00:00:00+01:00",
                "end_date": "2019-05-09T01:00:00+01:00"
                "names": {
                    "temperature": "Export Test Temp",
                    "humidity": "Export Test Humidity"
                "units": {
                    "temperature": "°C",
                    "humidity": "%RH"
                "data": [
                    {
                        "record_date": "2019-05-08T23:03:28+00:00",
                        "values": {
                             "temperature": 19.3453,
                             "humidity": 57.2858
                    },
                        "record_date": "2019-05-08T23:08:45+00:00",
                        "values": {
                            "temperature": 19.3453,
                            "humidity": 57.3163
                    },
                        "record_date": "2019-05-08T23:56:15+00:00",
                        "values": {
                            "temperature": 19.2488,
                             "humidity": 57.6368
                "sensor_id": "6311678",
                "start_date": "2019-05-09T00:00:00+01:00",
                "end_date": "2019-05-09T01:00:00+01:00"
                "names": {
                    "channel_1_status": "6311678 Status 1",
                    "channel_1_pulse_count": "6311678 Pulse Count 1",
                    "channel_2_status": "6311678 Status 2",
                    "channel_2_pulse_count": "6311678 Pulse 2"
                },
                "units": {
                    "channel_1_status": [
                             "value": 0,
                             "unit": "off"
                             "value": 1
                            "unit": "on"
                    ],
"channel_1_pulse_count": "kWh",
                        {
                            "value": 0,
                            "unit": "armed"
                            "value": 1,
                            "unit": "disarmed"
                    "channel_2_pulse_count": "Unit"
```

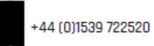

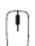

invisible-systems.com

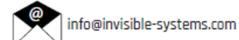

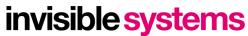

```
},
"data": [
                         "record_date": "2019-05-08T23:03:48+00:00",
                         "values": {
                             "channel_1_status": 0,
                             "channel_2_status": 0
                         "record_date": "2019-05-08T23:11:48+00:00",
                         "values": {
                             "channel_1_status": 0,
                             "channel_2_status": 0
                    },
                         "record_date": "2019-05-09T00:00:00+00:00",
                         "values": {
                             "channel_1_pulse_count": 0,
                             "channel_2_pulse_count": 0
                "sensor_id": "6311678",
                "start date": "2019-05-09T00:00:00+01:00",
                "end date": "2019-05-09T01:00:00+01:00"
]
```

The response is also grouped into systems, inside which each sensor shares the names and units fields with the getSensors response. For each sensor, the data key is an array of objects, one object for each record.

It's important to note that each record will not necessarily contain a value for every data point that the sensor has. The most common situation in which this may occur is when a mixture of pulse count and non-pulse count points is configured for the sensor. The pulse counts will be converted into consumption data on fifteen minute intervals, while the non-pulse-count data will be returned for the intervals at which the sensor transmitted to the gateway.

#### Get Latest Record Date

The getLatestRecordDate requires an array of systems, each containing its system\_id and an array of sensors to request.

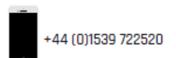

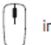

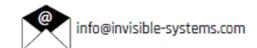

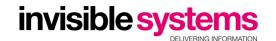

```
"action": "getLatestRecordDate",
"status": 200,
"message": "OK",
"request_date": "2020-02-04T14:11:26+00:00",
"systems": [
         "system_id": 2571,
         "sensors": [
                 "sensor_id": "6322905",
"latest_record_date": "2019-05-09T00:00:00+01:00"
                 "sensor_id": "6311678",
                 "latest_record_date": "2019-05-09T00:00:00+01:00"
```

The response is grouped into systems, inside which each sensor contains the following fields

| Field Meaning sensor_id The ID of the sensor, matching the device label. This is a string. |  |
|--------------------------------------------------------------------------------------------|--|
|                                                                                            |  |

Note that for sensors which contain pulse records, which are calculated across 15 minute intervals, the latest record date will be the earlier of the last transmission date and the end of the previous 15 minute window.

Note also that the response is independent of the supplied request\_date.

## **Appendix**

### **Error Codes**

The following is a list of the typical error codes that may be given by the API.

| Status | Message                                      | Explanation                                                                                                    |
|--------|----------------------------------------------|----------------------------------------------------------------------------------------------------|
| 400    | Payload Empty                                | The payload contained no data at all.                                                                                                    |
| 401    | Authentication failed                        | Either the token did not match any configured in Realtime Online, or the hash that the server calculated from the request and the secret key did not match the one provided in the HTTP header. |
| 401    | Missing hash header                          | The HTTP header specifying the hash of the payload and secret key was missing from the request (or possibly misspelt).                                                                          |
| 401    | Missing token header                         | The HTTP header specifying the API token was missing from the request.                                                                                                    |
| 403    | The specified request date is in the future  | The request_date field specifies a date that is too far ahead of the time on the server.                                                                                                    |
| 403    | The specified request date is too old        | The request_date field specifies a date that is too far behind the time on the server.                                                                                                    |
| 404    | Unknown Action                               | The action field specifies an action which does not exist.                                                                                                    |
| 413    | Payload Too Large                            | The payload was larger than the maximum permitted by the API: 2,000,000 bytes.                                                                                                    |
| 415    | Could not decode payload " as JSON:          | The JSON decoder failed to decode the payload. The payload is given in the error message, so if this is empty there has been some error getting the payload into the body of the request.       |
| 415    | Expected a JSON object, got some other type. | The payload was valid JSON but it wasn't an object. All requests are required to be an object.                                                                                                  |

invisible-systems.com

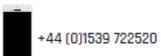

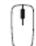

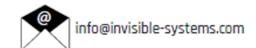

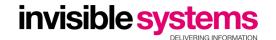

| Status | Message                                     | Explanation                                                                                                    |  |
|--------|---------------------------------------------|----------------------------------------------------------------------------------------------------|--|
| 429    | Exceeded number of requests per day         | Usage of the API for the given token is being throttled, because too many requests have been made in a rolling 24 hour window.   |  |
| 429    | Exceeded number of requests per ten minutes | Usage of the API for the given token is being throttled, because too many requests have been made in a rolling 10 minute window. |  |

In addition to this, a 400 error might also include a message indicating a required parameter which has been missed, or does not correspond to a configured system, or sensor, etc. This will be detailed in the optional Failure Response, if present.

### Failure Response

The below is an example error response for a **404 error**. This error occurs because the requested action is not recognised by the API.

The **400 error** below occurs because part of the requested data was not available (because one of the requested sensors is not available on this system - an invalid sensor ID is passed)

Note that the error response follows the same structure as the original request.

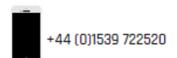

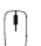

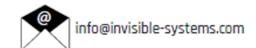

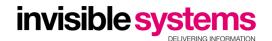

```
"status": 400,
"message": "Failed with errors",
"request_date": "2020-10-13T16:52:10+01:00",
"request_payload": {
    "action": "getRecords",
    "request_date": "2020-10-13T17:52:10+02:00",
    "systems": [
        {
            "system_id": 2571,
            "sensors": [
                    "sensor_id": "1",
                    "start_date": "2020-09-21T07:27:00+00:00",
                    "end_date": "2020-09-21T15:59:00+00:00"
                    "sensor_id": "11000005800001",
                    "start_date": "2020-09-21T07:27:00+00:00",
                    "end_date": "2020-09-21T15:59:00+00:00"
"systems": [
        "system_id": 2571,
        "code": 0,
        "message": "OK",
        "detail": "",
        "sensors": [
                "sensor_id": "1",
                "code": 30,
                "message": "Sensor does not exist or is not accessible",
                "detail": ""
                "sensor_id": "11000005800001",
                "code": 0,
                "message": "OK",
                "detail": ""
```

The **400 error** below occurs because part of the requested data was not available (because one of the requested systems is not available to this API key)

Note that the response does not contain any sensors for the failed system. The server does not process a given object any further once it encounters errors.

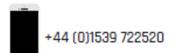

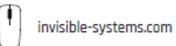

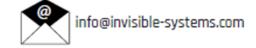

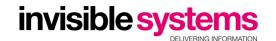

```
"status": 400,
"message": "Failed with errors",
"request_date": "2020-10-13T16:52:10+01:00",
"request_payload": {
   "action": "getRecords",
   "request_date": "2020-10-13T17:52:10+02:00",
   "systems": [
       {
           "sensors": [
                   "sensor_id": "6322905",
                   "start_date": "2020-09-21T07:27:00+00:00",
                   "end_date": "2020-09-21T15:59:00+00:00"
           "system_id": 2571,
           "sensors": [
                   "sensor_id": "6322905",
                   "start_date": "2020-09-21T07:27:00+00:00",
                   "end_date": "2020-09-21T15:59:00+00:00"
"systems": [
       "code": 20,
       "message": "System does not exist or is not accessible",
       "detail": ""
       "system_id": 2571,
       "code": 0,
       "message": "OK",
       "detail": "",
       "sensors": [
               "sensor_id": "6322905",
               "code": 0,
               "message": "OK",
               "detail": ""
```

Each object present in the response will contain code, message and detail, which correspond to the table below. It will also contain as much of the original request as possible, usually including, for example, system\_id or sensor\_id.

If the object has a code other than 0 - i.e. a failure code, any nested arrays or objects will be absent from the failure response.

The detail field contains human-readable error detail to give further context to the error codes, for example to note which parameter is missing/invalid.

| Message                                                                                     | Explanation                                                                                                    |  |
|---------------------------------------------------------------------------------------------|----------------------------------------------------------------------------------------------------|--|
| OK                                                                                          | The component did not return any error                                                                                                    |  |
| Invalid The requested component does not exist or is not available. This is a generic error |                                                                                                    |  |
| Required parameter missing                                                                  | A required section of the request body is missing. See detail for more information.                                                        |  |
| Parameter type is invalid                                                                   | The supplied parameter type does not match the required type.                                                                              |  |
| System does not exist or is not accessible                                                  | The requested system does not exist, or cannot be accessed with these API credentials                                                      |  |
| Sensor does not exist or is not accessible                                                  | The requested sensor does not exist on the requested system / with these API credentials.                                                  |  |
|                                                                                             | OK Invalid Required parameter missing Parameter type is invalid System does not exist or is not accessible Sensor does not exist or is not |  |

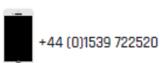

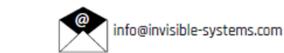

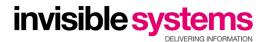

**Note** that future versions of this API may add additional failure response codes and associated failure response messages. Code 0 (OK) will be the only success code.

#### Additional Resources

Demonstration implementations of this API are available from Invisible Systems Ltd. on request.

A PHP implementation should usually be bundled with this document.

Additionally, a minimal example written in Javascript is available on JS Fiddle

A minimal python (Python 3) implementation is included below. This can be run out of the box on Google Colab.

```
#pip3 install requests
import requests
import json
import hashlib
import datetime
url = "https://www.realtime-online.com/api/v3/json/"
token = "134ee7b730bd"
secretKey = "asdf5%123456"
# Form the request, in this example, getting all sensors for the listed system IDs
request_body = {
 "action": "getSensors",
 "request_date": datetime.datetime.now().isoformat(),
 "systems": ["2571"]
# As specified in the Authentication section
magicString = json.dumps(request_body) + secretKey
contentHash = hashlib.sha256(magicString.encode()).hexdigest()
headers = {
   "X-RT2-API-Token": token,
    "X-RT2-API-Hash": contentHash
resp = requests.post(url, data=json.dumps(request_body), headers=headers)
jsonResp = json.loads(resp.text)
print(json.dumps(jsonResp, indent=4))
```

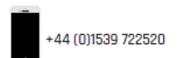

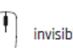

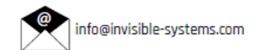